## **Unit 1: Practice Reports and Dashboards**

Note: Hello there! Everyone likes to view/study content in different ways. Do you prefer to print a hard copy of this content? Click here to download a printable version of this module and take notes as you go.

#### **Learning Objectives**

After completing this unit, you will be able to:

- Describe the options available when creating or customizing a report, including report type, report format, fields, summarizing data, filtering data, charting, scheduling, and conditional highlighting.
- Demonstrate the impact of the sharing model on reports.
- Demonstrate the options available when creating and modifying dashboards, such as dashboard components, data sources, chart types, scheduling, and running user.
- Describe the capabilities of custom report types.

#### **Key Topic Areas**

This unit prepares you for the analytics section of the Salesforce administrator exam, which makes up 10% of the overall exam. This section of the exam tests these topics.

- Report creation
- Custom reports
- Editing and customizing reports
- Dashboard components
- Data sharing
- Report and dashboard filters

This unit provides a number of interactive, real-world, scenario-based questions that are a lot like the ones you'll encounter as a Salesforce administrator. Looking at these scenarios helps prepare you to take the analytics section of the Salesforce administrator exam. As you tackle the practice questions, you get immediate feedback on your answers, along with detailed information on why your answers are correct (or incorrect).

You can also find interactive flashcards to help you prepare for the analytics section of the exam.

#### **Download the Guide**

Would you like a hard copy of the contents in these modules? Each module includes a link to a printable version you can download. Download the [Administrator Certification Prep: Reporting](https://developer.salesforce.com/files/admincertprep/Admin_Cert_Prep_Part_4_Printable.pdf)  [and Automation guide.](https://developer.salesforce.com/files/admincertprep/Admin_Cert_Prep_Part_4_Printable.pdf)

Note: For more information on the Salesforce administrator Certification exam prep, logistics and policies, and maintenance, see the Get Started with Administrator Certification Prep unit in the [Administrator Certification Prep: Setup and Objects module.](https://trailhead.salesforce.com/content/learn/modules/administrator-certification-prep-setup-and-objects)

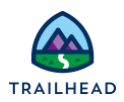

#### **Exam Practice Questions**

Ready to jump in? The sample tool below is not scored—it's just an easy way to quiz yourself. To use it, read the scenario on the left side, then click on the answer you think is correct. Some questions may have more than one correct answer. Click submit, and you get a pop-up telling you whether the answer you chose is correct or incorrect, and why. When you reach the end, you can review the answers or retake the questions.

### **Scenario 1**

A sales manager at Ursa Major Solar wants a team of sales reps to know how many open opportunities they have at any given time.

How should an administrator configure a report for each sales rep to see their own open opportunities?

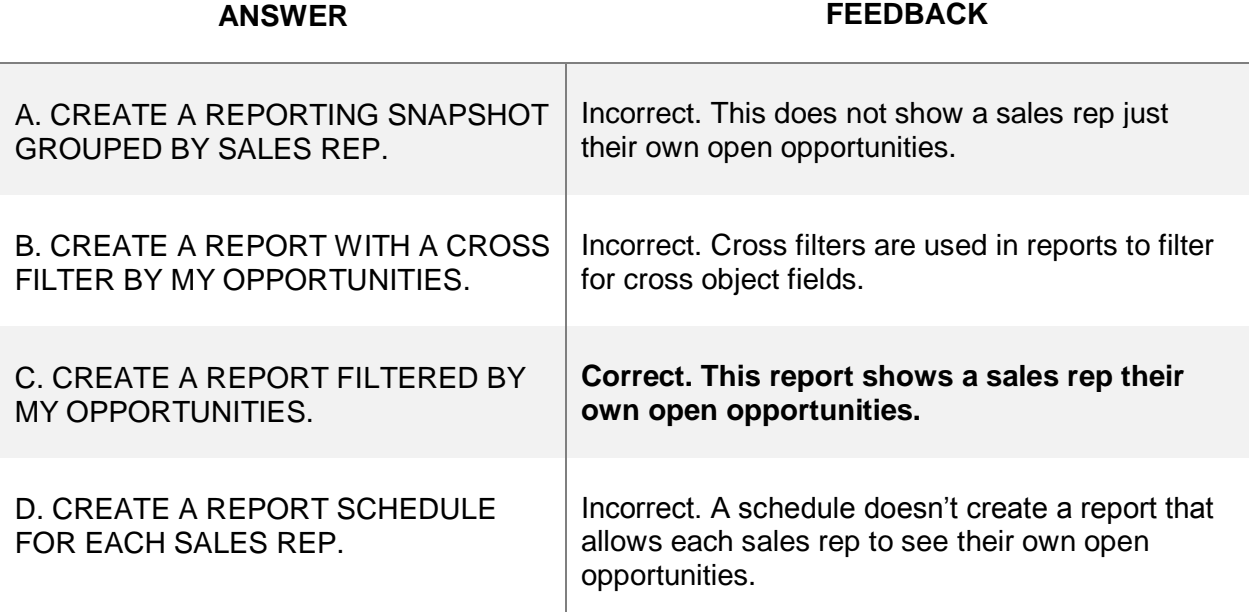

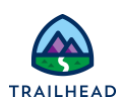

## **Scenario 2**

Which three report charts show how many leads are in the marketing pipeline based on lead status and what percent each lead status represents? (Choose three answers.)

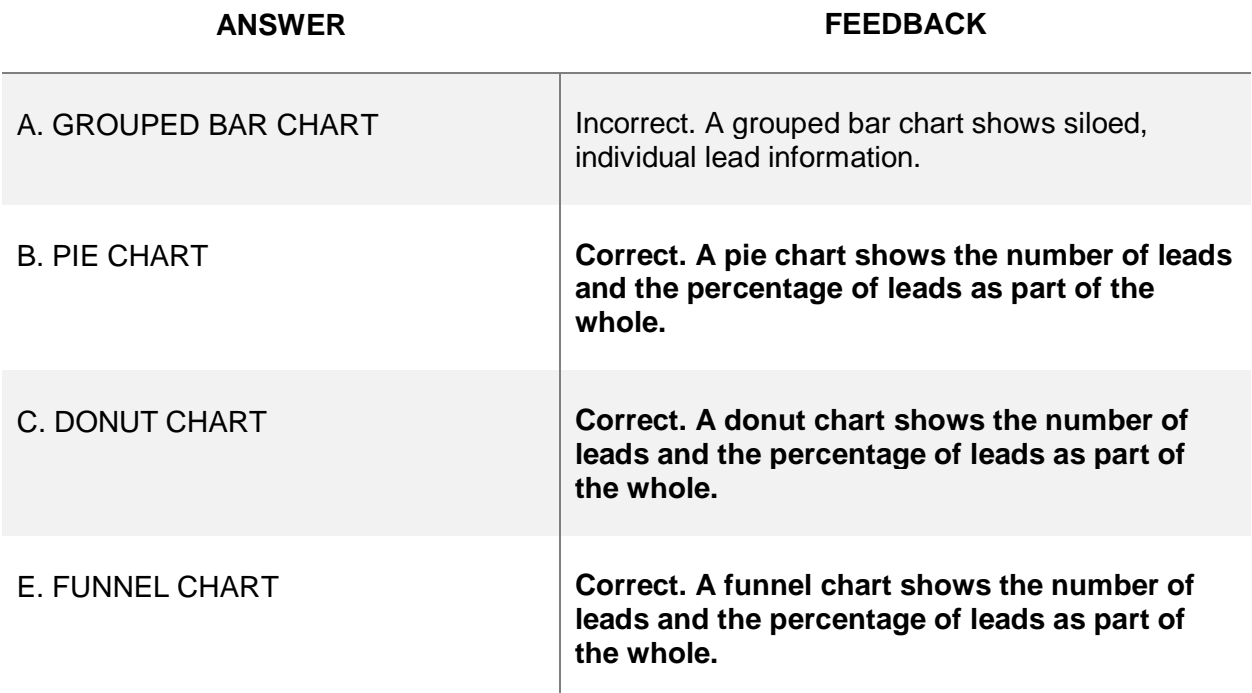

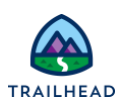

#### **Scenario 3**

A finance user with the View All Data permission enabled sees no opportunities when opening a sales pipeline report. However, a sales rep sees opportunities as expected. Opportunities should be visible to only those with permission.

Which two actions should the administrator perform to ensure that the finance user sees opportunities in the pipeline report? (Choose two answers.)

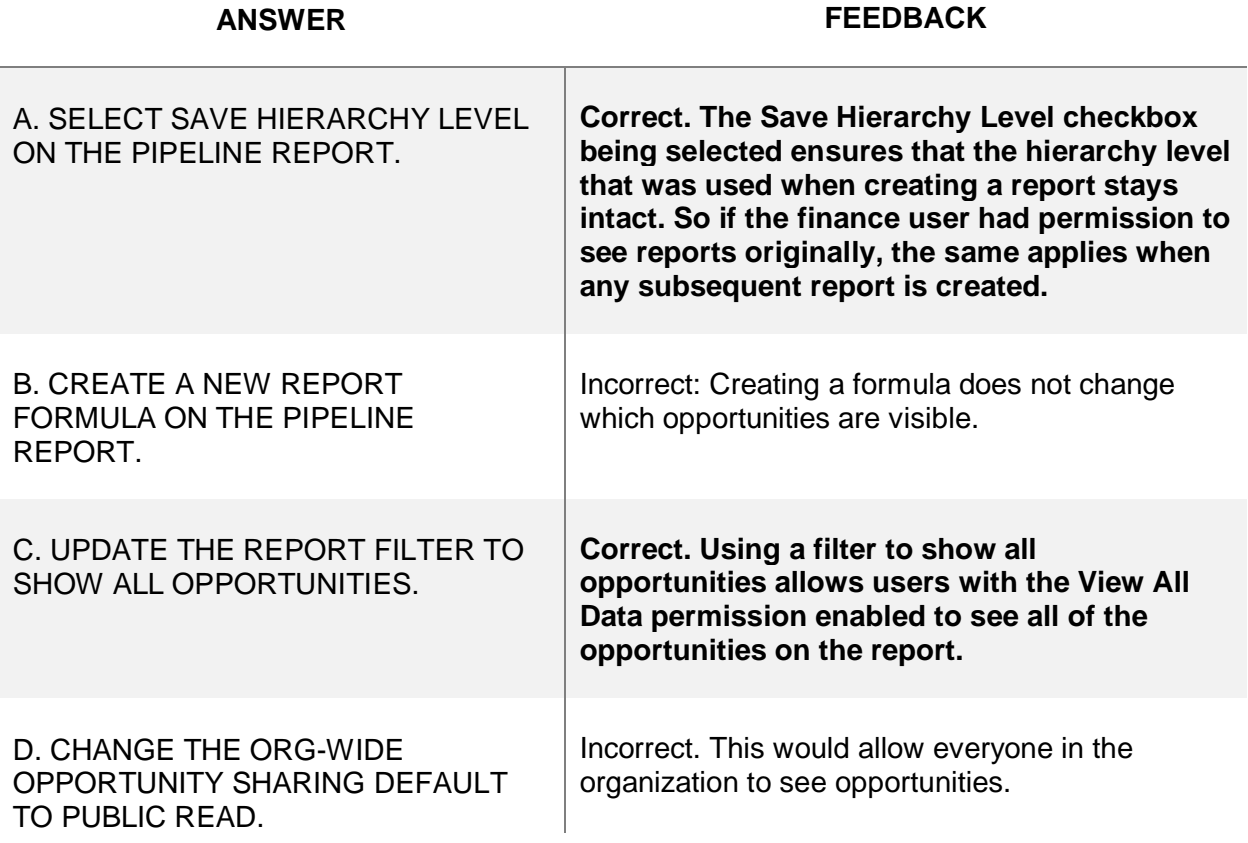

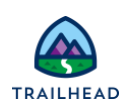

#### **Scenario 4**

What should an administrator configure to provide each sales rep a dashboard that shows their current Opportunity pipeline?

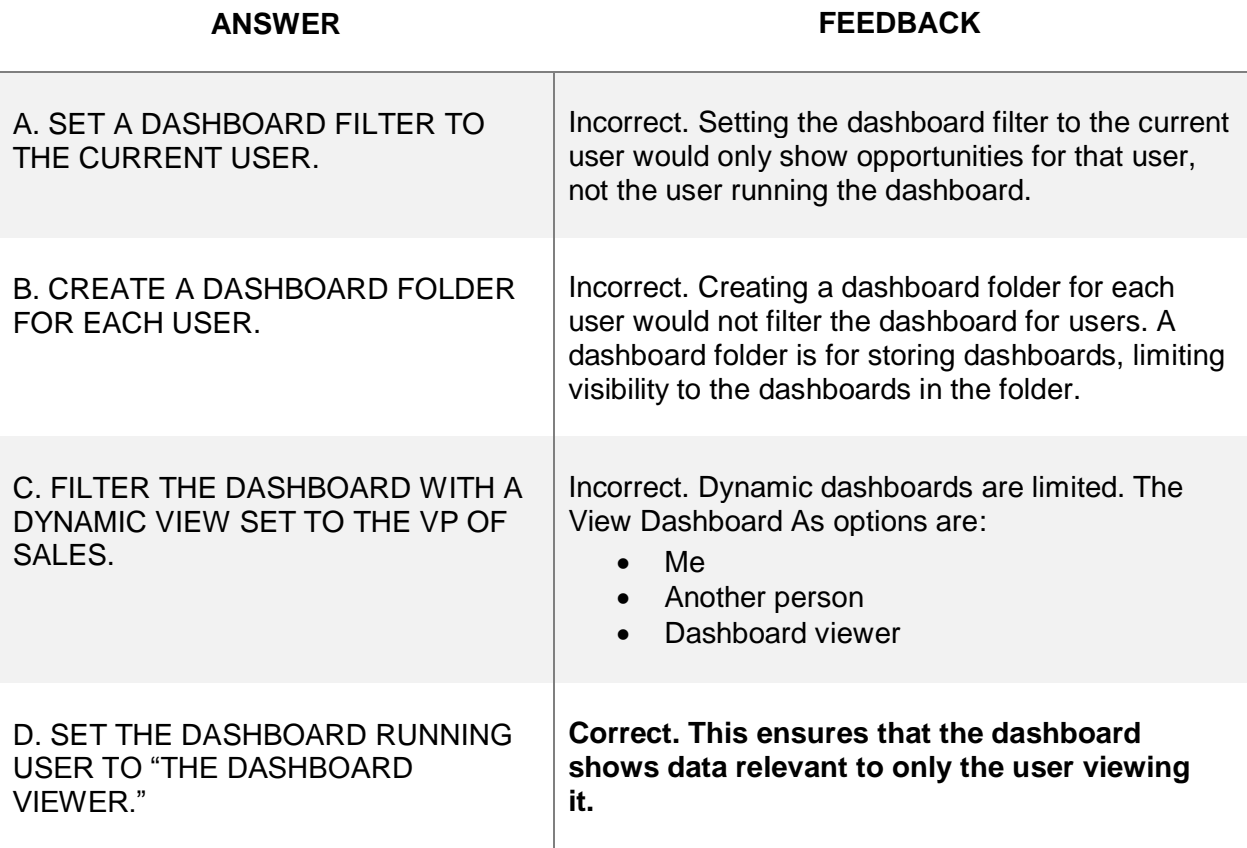

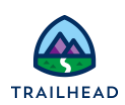

## **Scenario 5**

A sales user wants to add components to their dashboard.

What is the maximum number of components that can be added to a single dashboard?

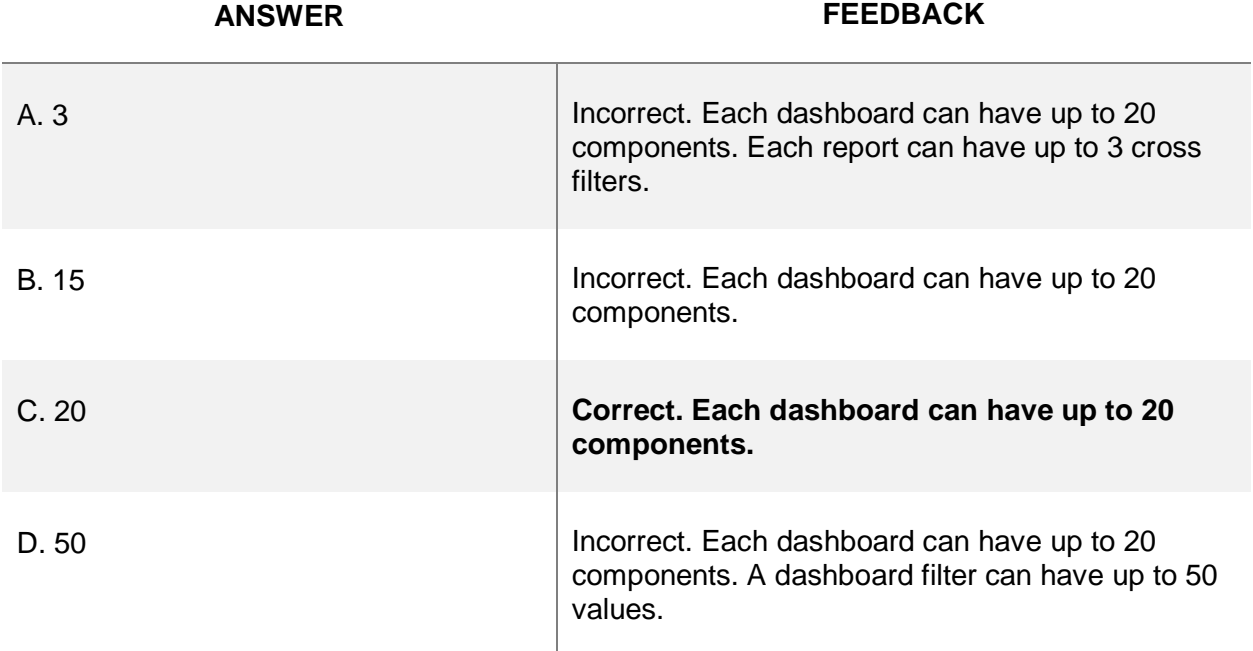

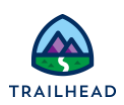

## **Scenario 6**

What should the system administrator do when users are unable to find a custom report type?

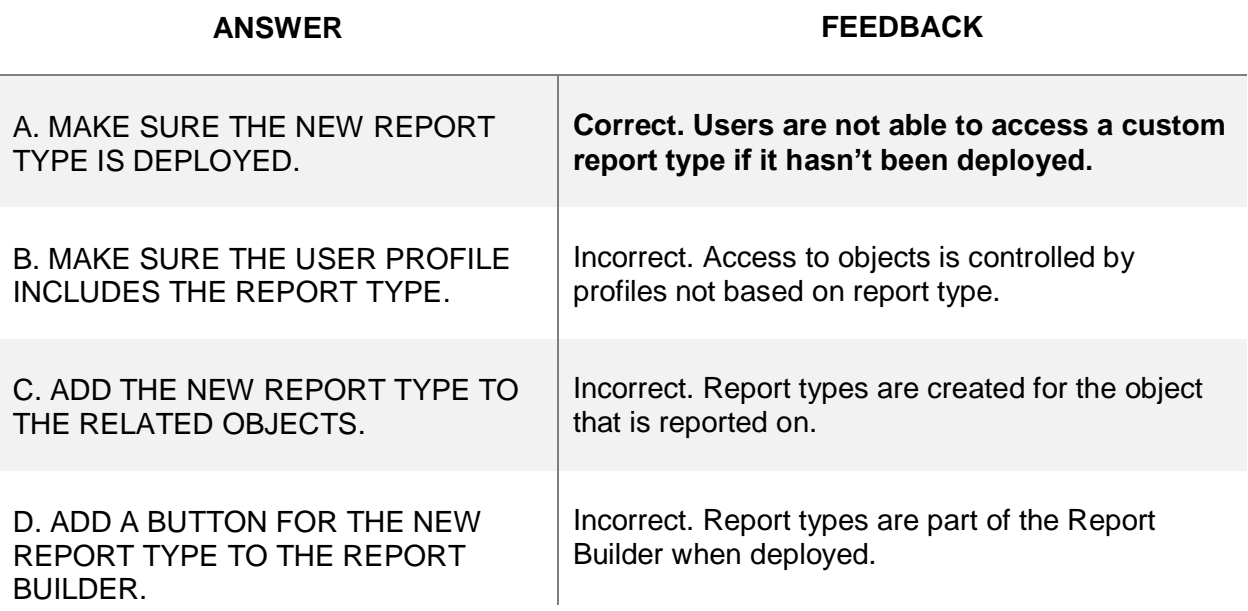

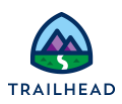

#### **Scenario 7**

Ursa Major Solar uses a private data access model. Product managers and sales representatives are in different branches of the role hierarchy.

What should an administrator do to ensure that product managers can report on opportunities in their product line?

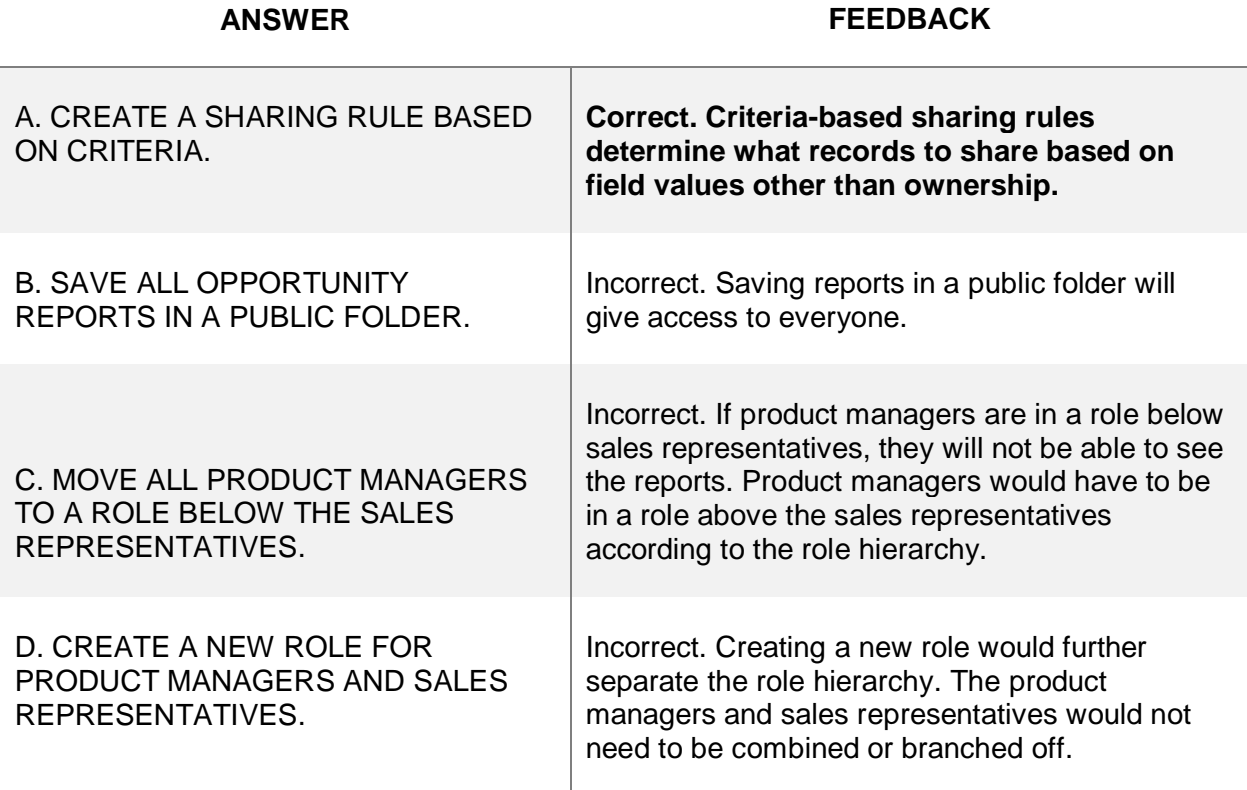

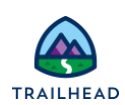

#### **Exam Topic Flashcards**

The following flashcards cover reports, dashboards, and data sharing. Use these interactive flashcards to brush up on some of the key topics you'll find on this part of the exam.

Read the question or term on each card, then click on the card to reveal the correct answer. Click the right-facing arrow to move to the next card, and the left facing arrow to return to the previous card.

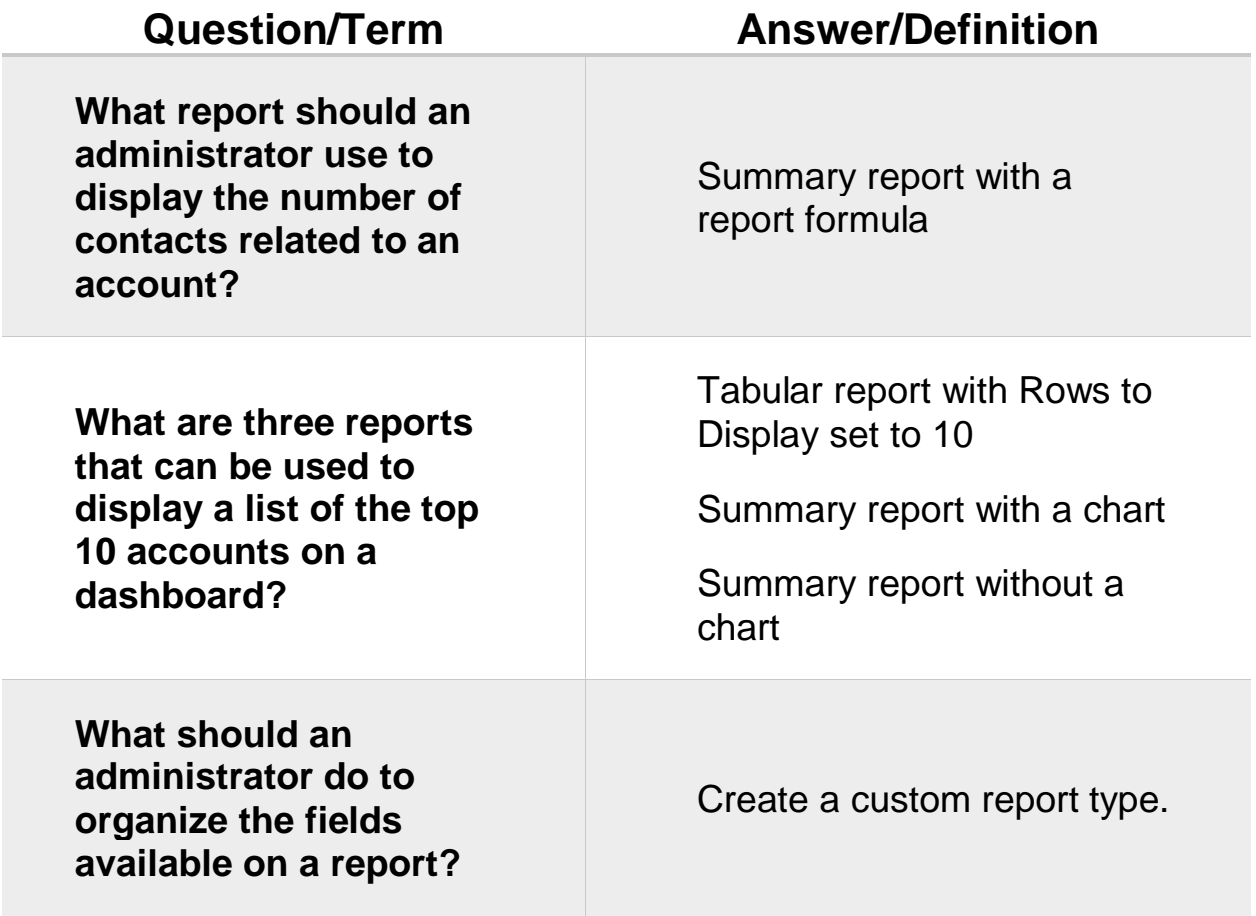

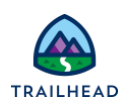

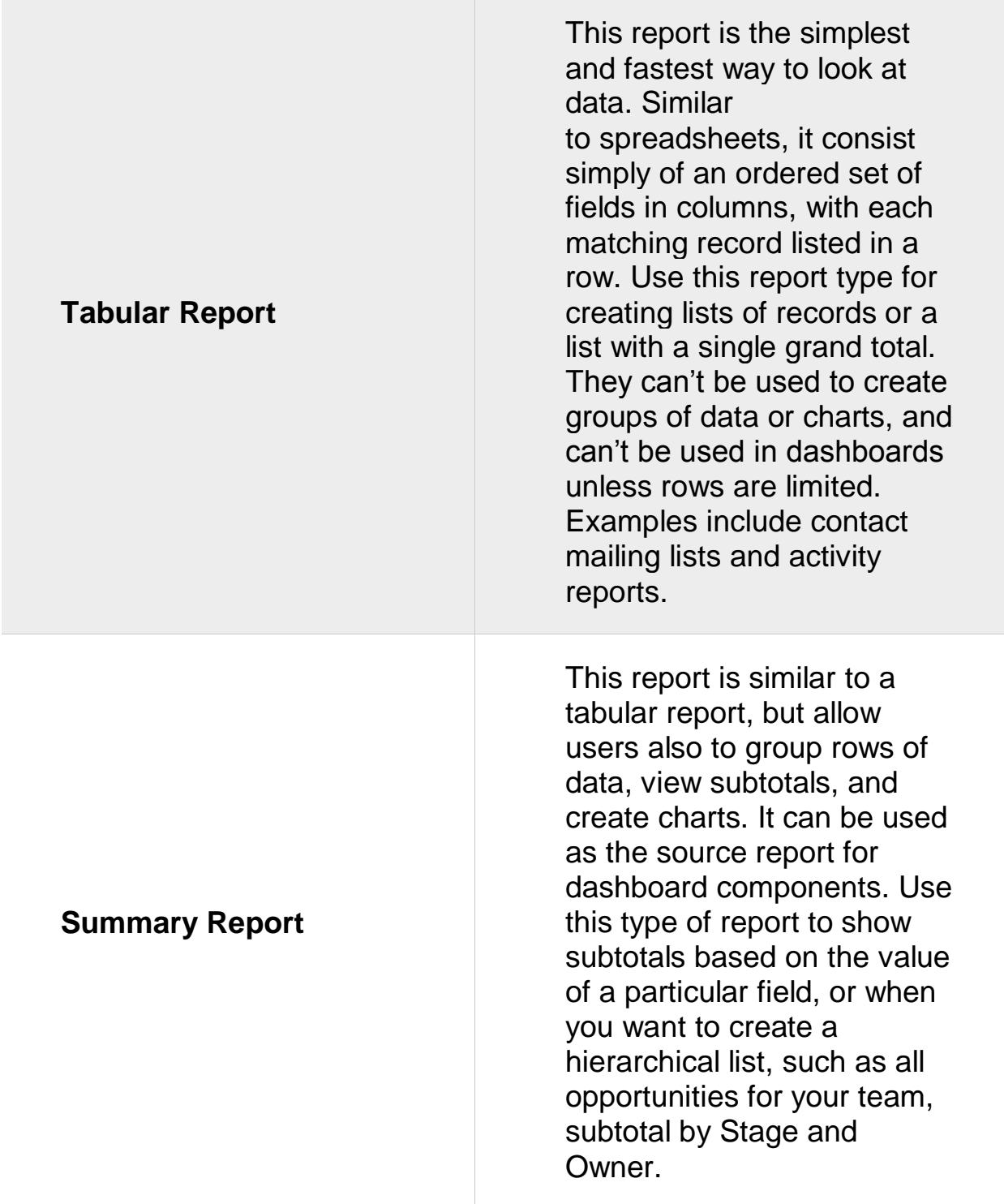

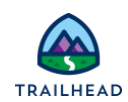

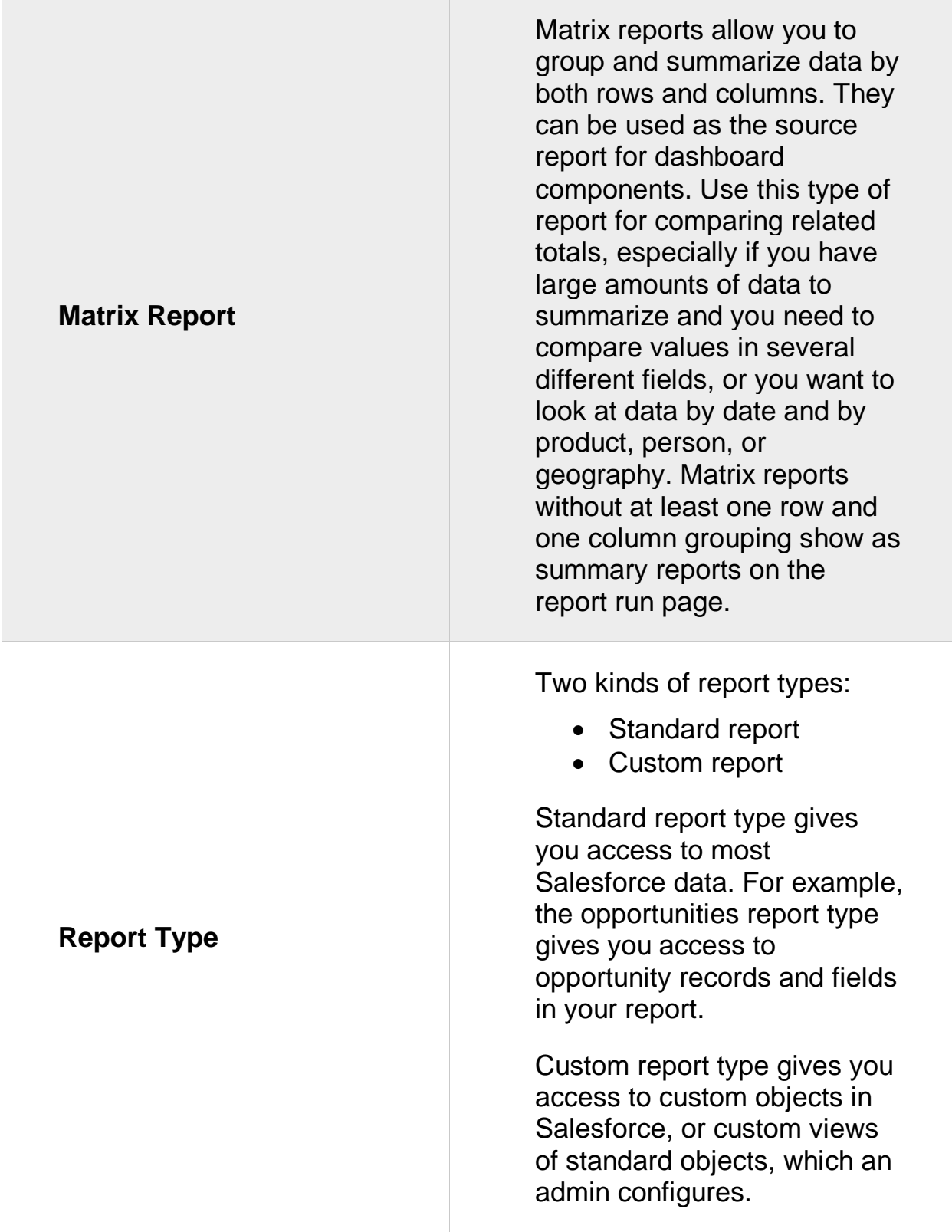

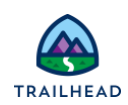

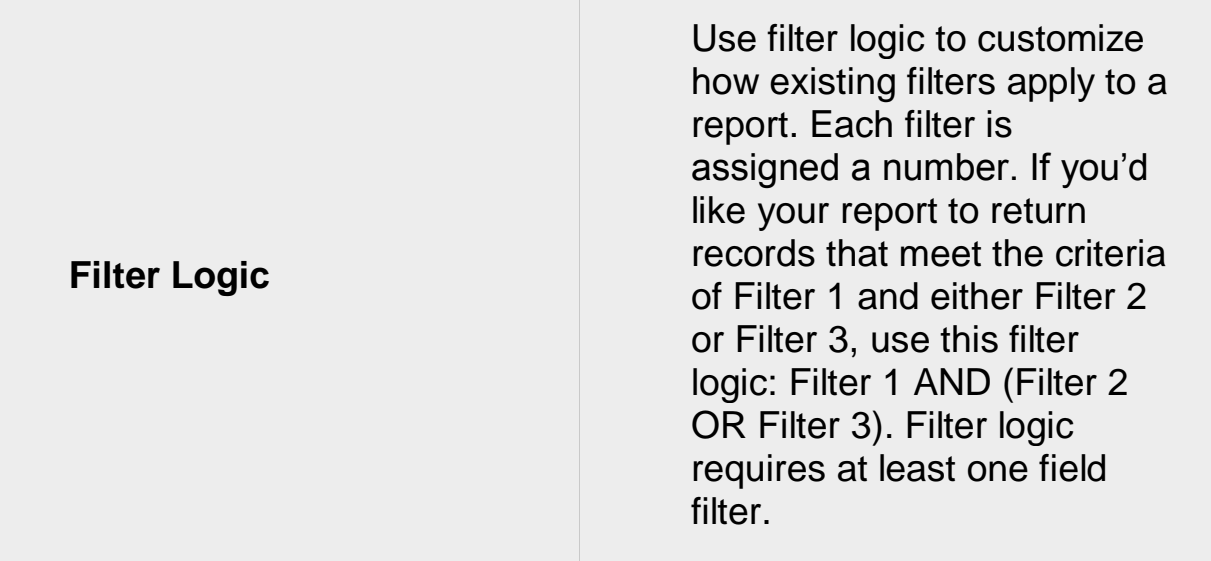

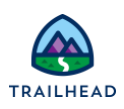

## **Related Badges**

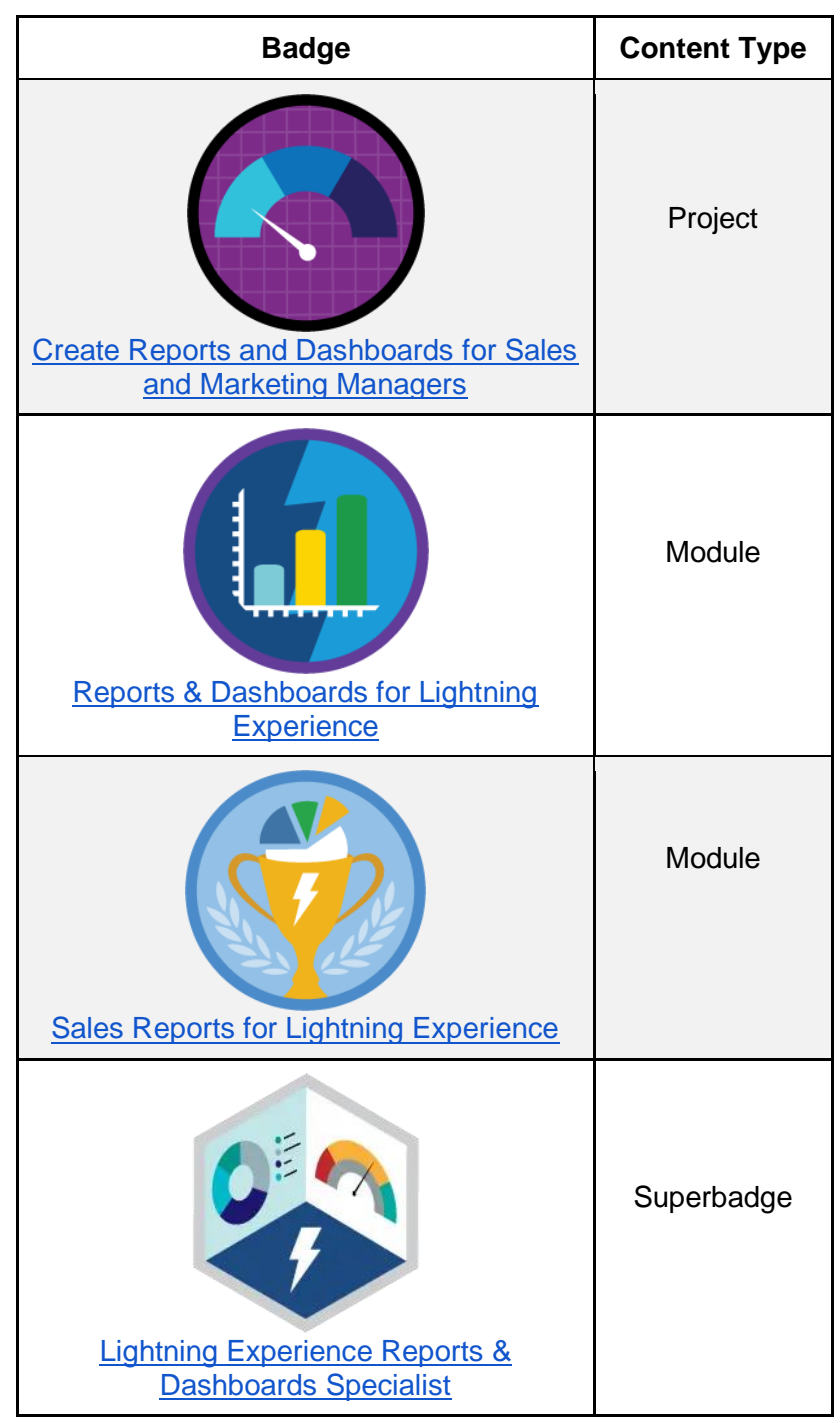

Looking for more information? Explore these related badges.

Congratulations! You've studied up on analytics—reports- and dashboards-related. Up next, dive into the exam section on workflow and automation. Let's go!

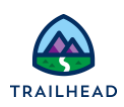

# **Unit 2: Study Up on Workflow and Automation**

#### **Learning Objectives**

After completing this unit, you will be able to:

- Identify the appropriate automation solution based on the capabilities of workflow/process.
- Describe and demonstrate capabilities and use cases for the approval process.

## **Key Topic Areas**

This unit prepares you for the workflow and automation section of the Salesforce administrator exam, which makes up 8% of the overall exam. This section of the exam tests these topics.

- Approval processes
- Workflows
- Time dependent workflows
- Approval processes
- Process Builder

Like the previous units, this unit contains practice scenario-based questions and flashcards.

## **Exam Practice Questions**

Ready to jump in? The sample tool below is not scored—it's just an easy way to quiz yourself. To use it, read the scenario on the left side, then click on the answer you think is correct. Some questions may have more than one correct answer. Click submit, and you get a pop-up telling you whether the answer you chose is correct or incorrect, and why. When you reach the end, you can review the answers or retake the questions

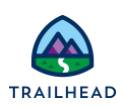

### **Scenario 1**

The administrator at Ursa Major Solar created a process in Process Builder that sends email alerts when a high-priority case is created. A new support engineer who works remotely complains about not receiving the email alerts. All other users receive these email alerts.

How can a Salesforce administrator troubleshoot this issue?

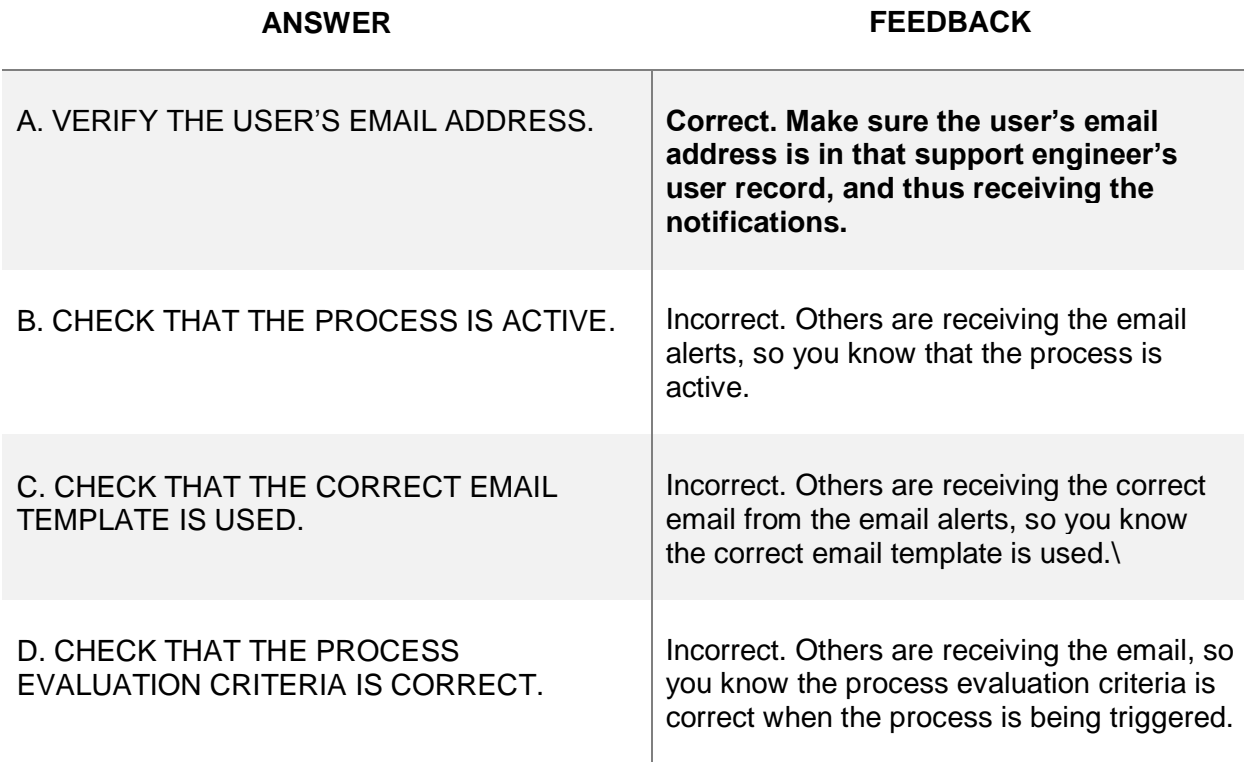

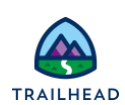

#### **Scenario 2**

Ursa Major Solar created an action that sends a follow-up email to the customer two days after a case is closed. The administrator wants to verify that the process functions correctly.

Which queue should the administrator view to monitor pending actions?

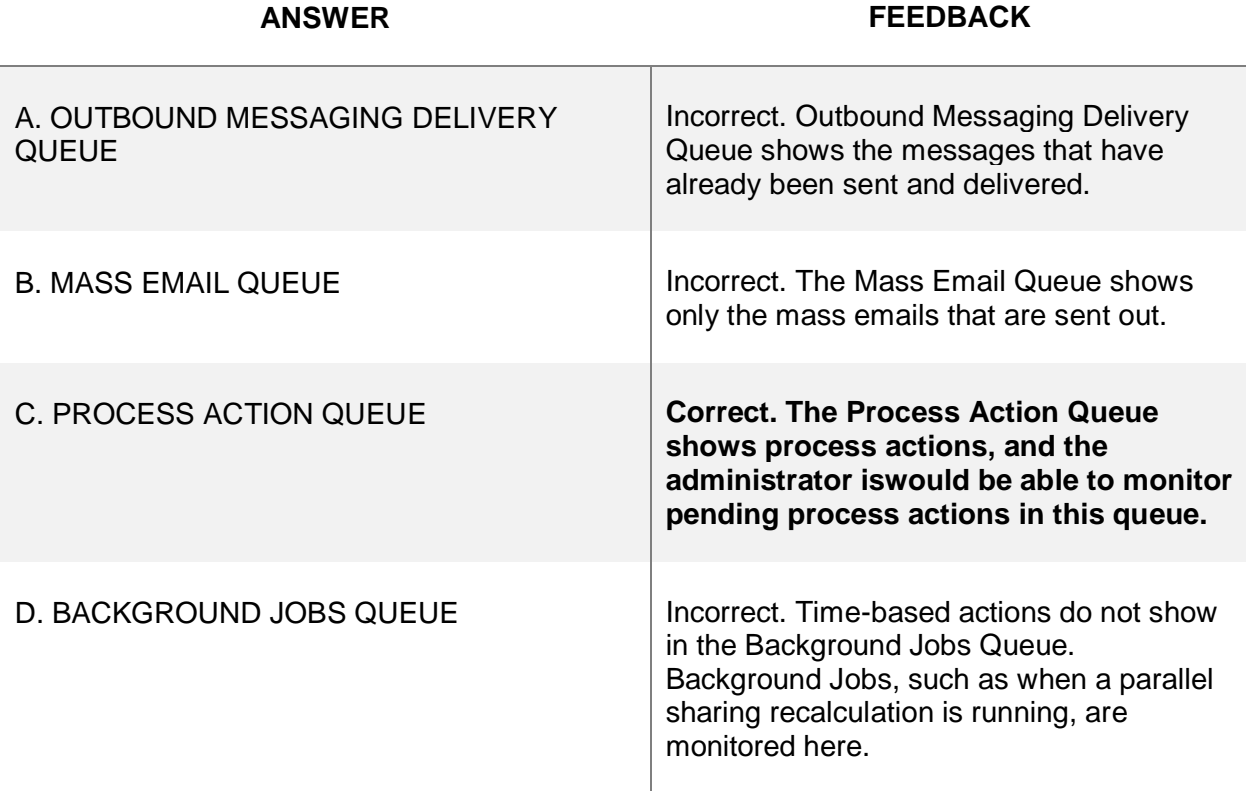

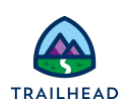

#### **Scenario 3**

Ursa Major Solar has an auto-response rule to send emails when a customer submits a new case, and an assignment rule to determine case ownership for new cases. In addition, the case object has validation rules to ensure that each case includes values for all fields needed by its owner to resolve the case.

In which order does Salesforce process the immediate actions associated with workflow rules and related business automations for a newly created record?

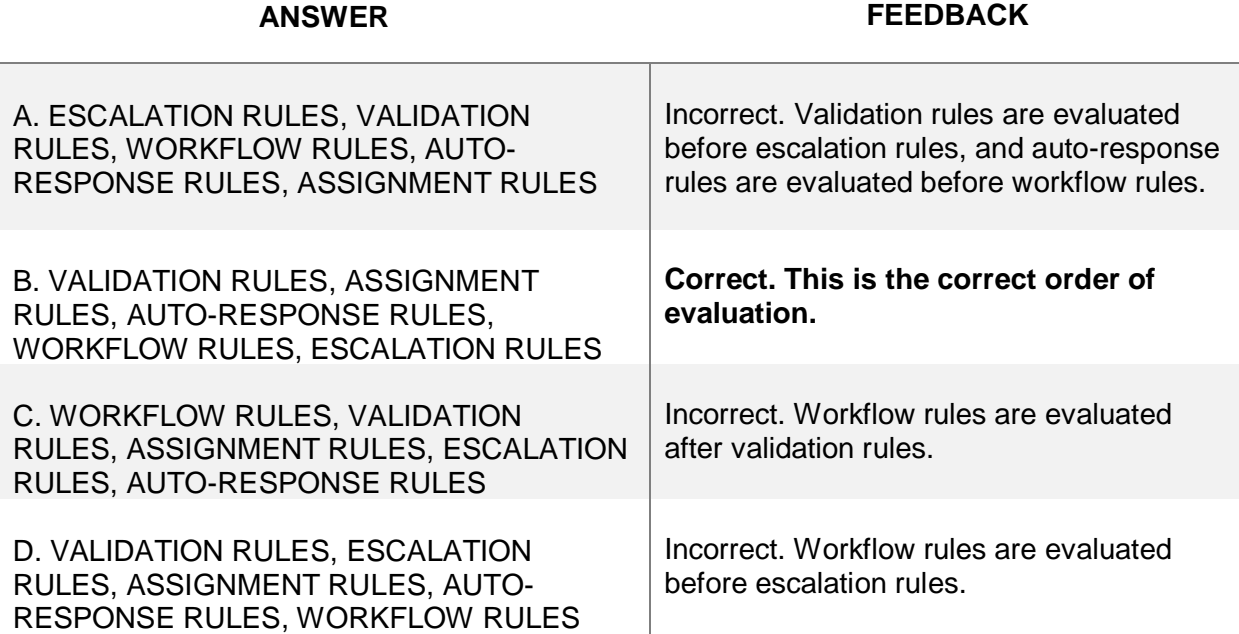

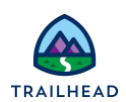

### **Scenario 4**

Ursa Major Solar has a team of account managers that requested email alerts anytime an opportunity or case is created on accounts that they own.

What is the minimum number of workflows needed to accomplish this task?

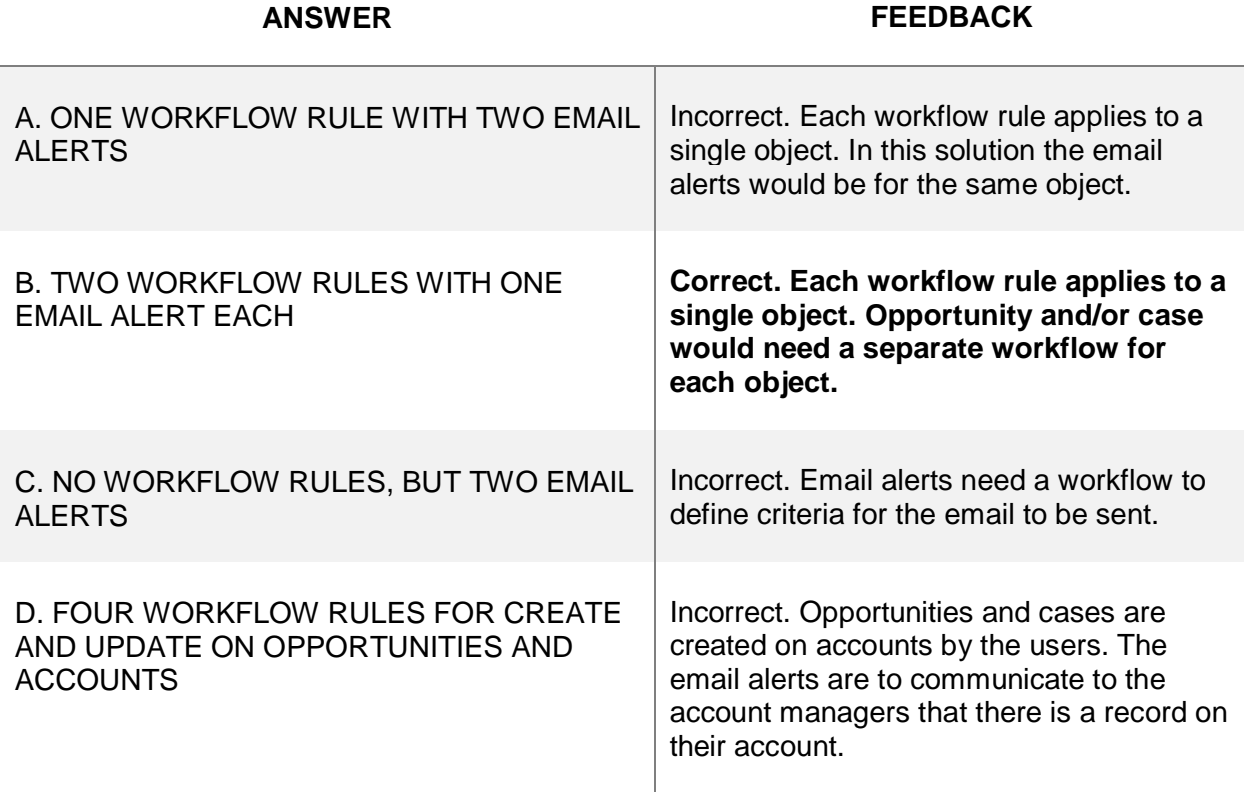

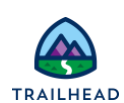

## **Scenario 5**

Ursa Major Solar has created an automated approval process to quickly communicate and improve their customer service.

What are two final approval actions in an approval process?

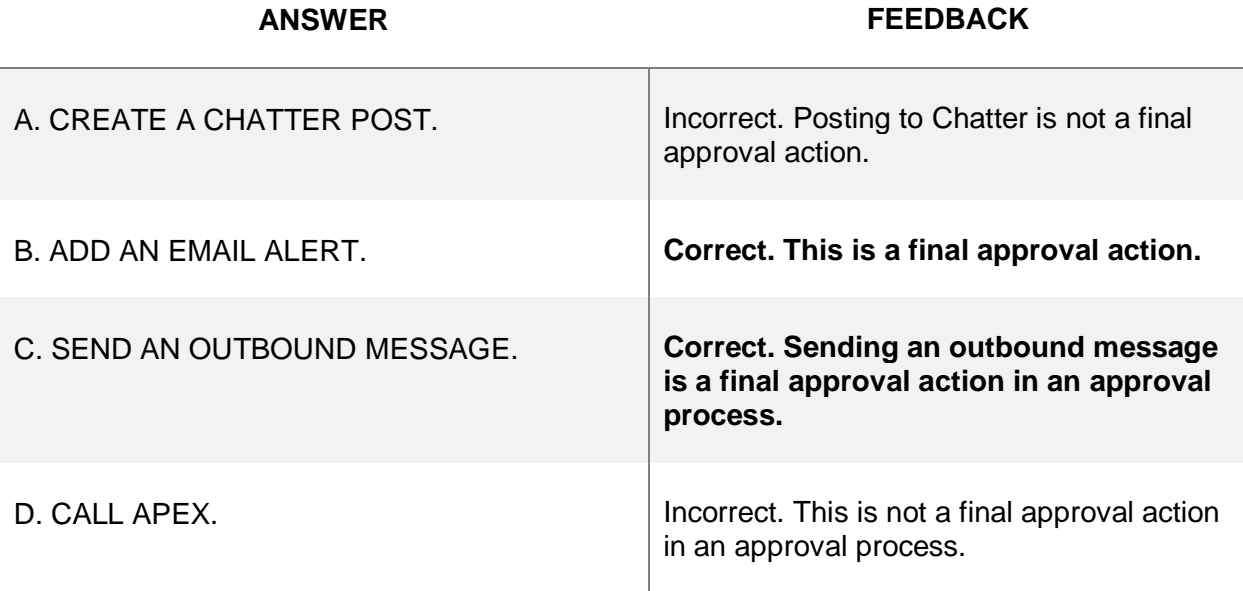

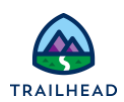

#### **Exam Topic Flashcards**

These flashcards cover workflows and automation. Use these interactive flashcards to brush up on some of the key topics you'll find on this part of the exam.

Read the question or term on each card, then click on the card to reveal the correct answer. Click the right-facing arrow to move to the next card, and the left facing arrow to return to the previous card.

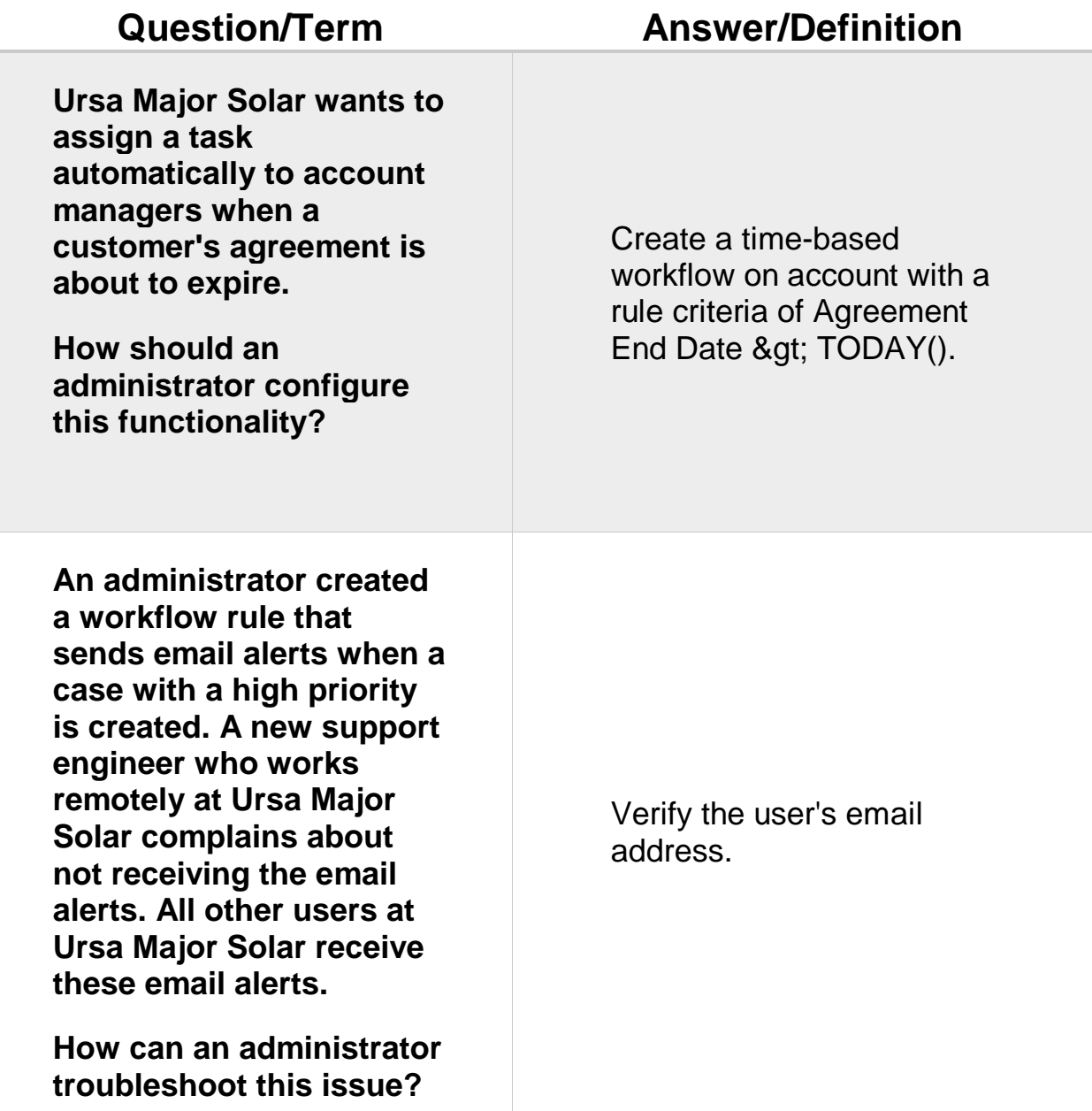

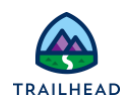

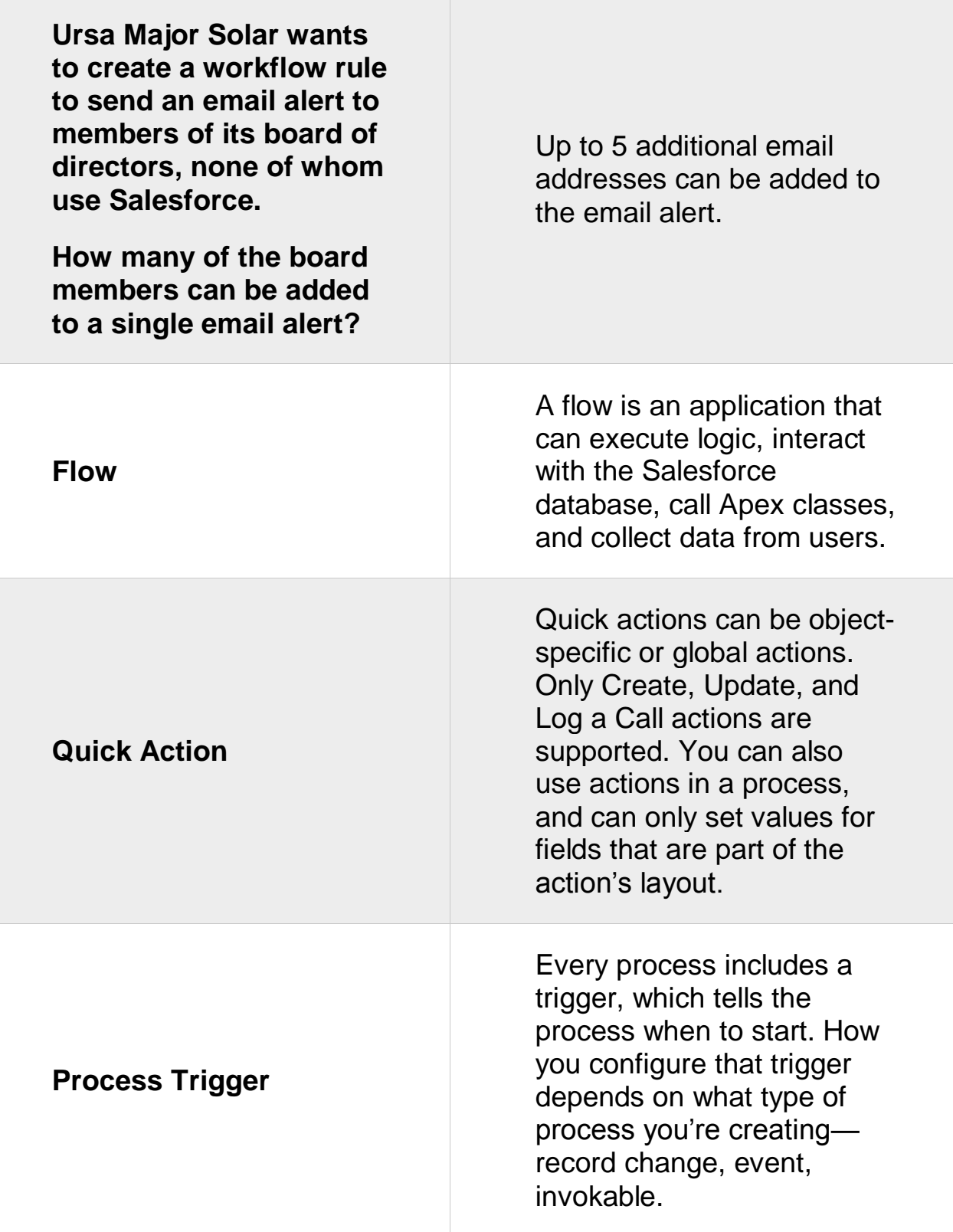

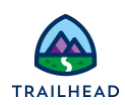

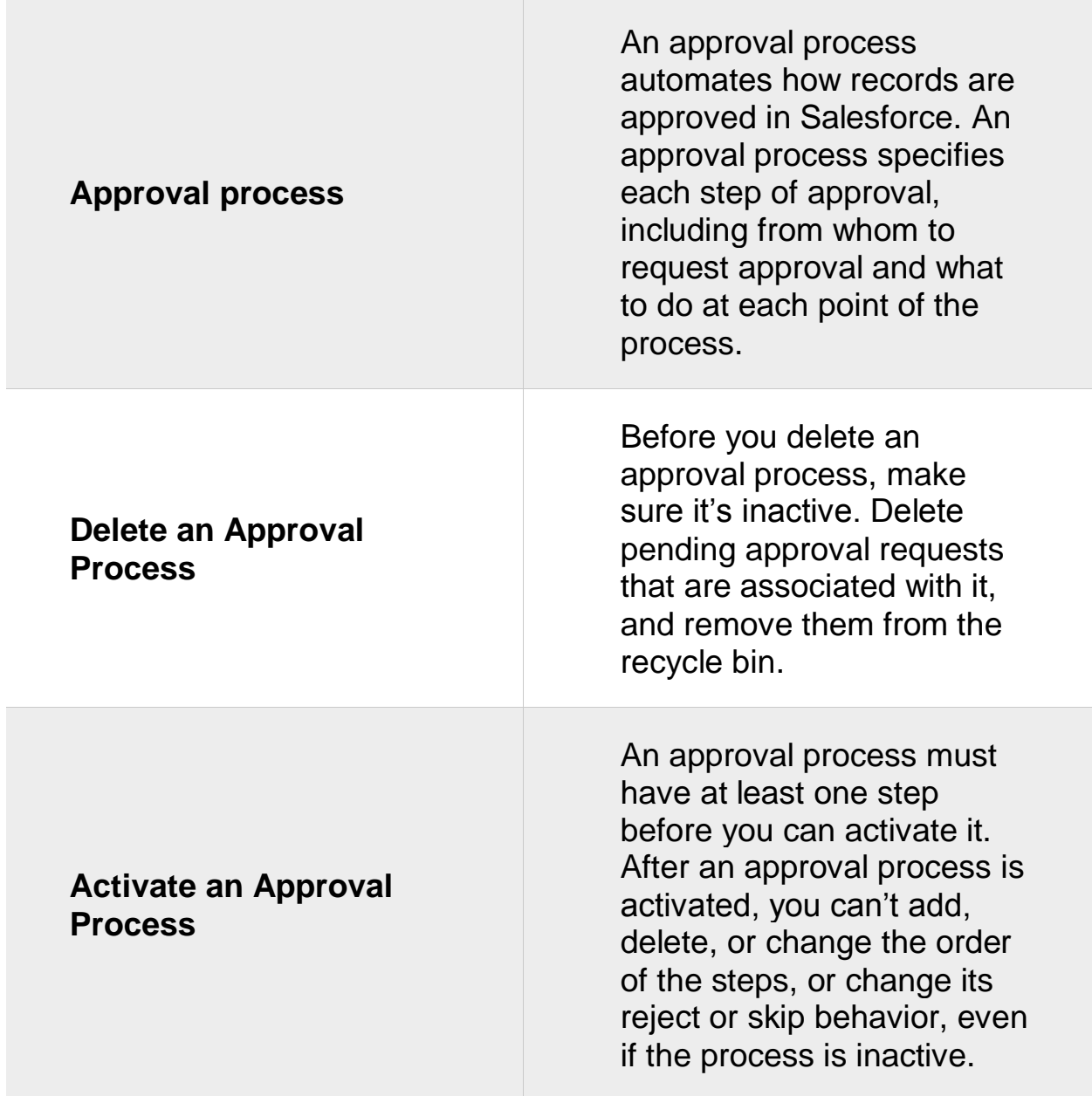

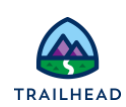

## **Related Badges**

Looking for more information? Explore these related badges.

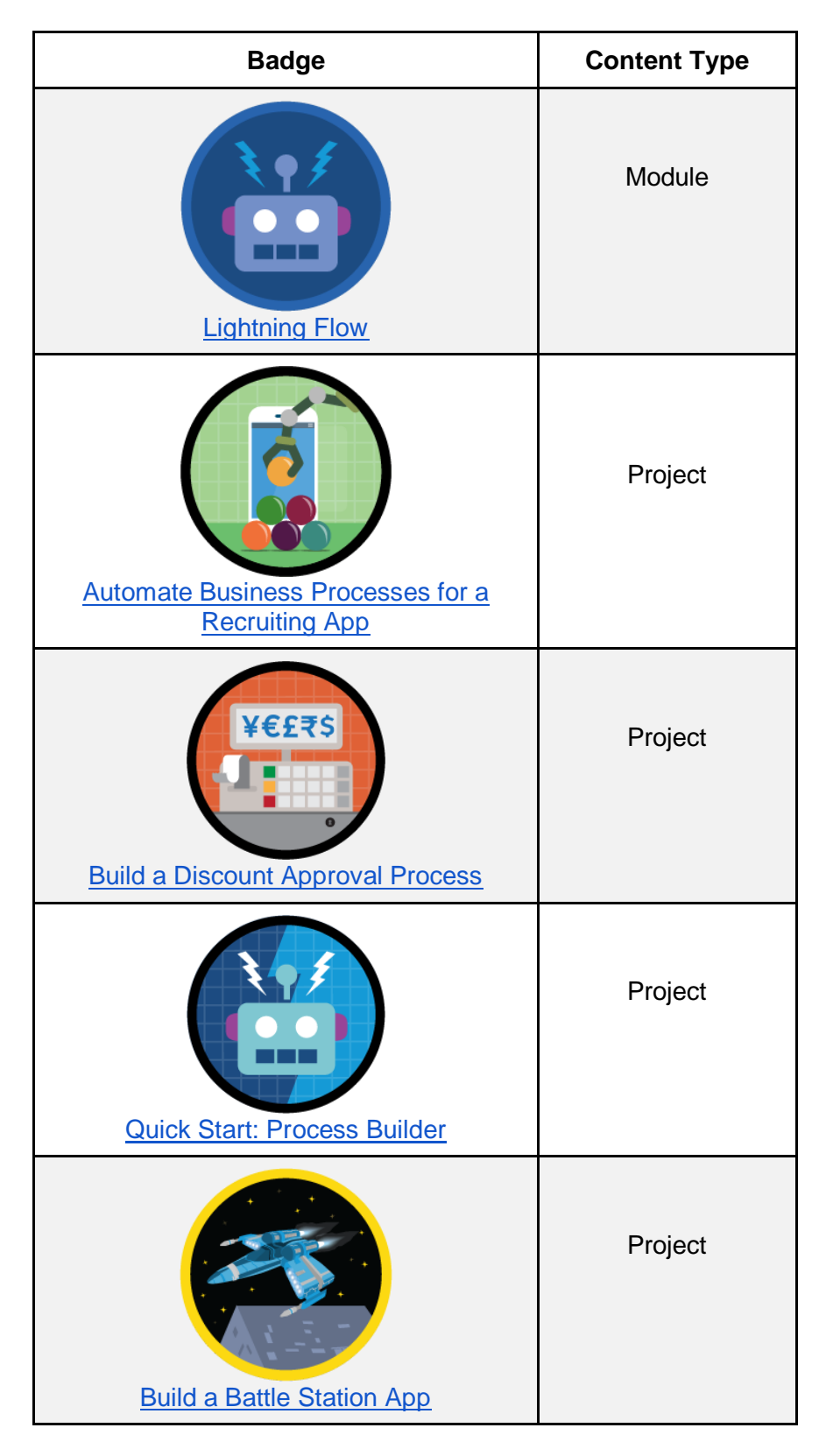

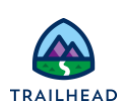

Congratulations. You've covered over 20% of the Administrator Certification test material in this badge. You are well on your way.

You've reviewed these sections.

- Reports and dashboards
- Workflow and automation

Be sure to review the other three Administrator Certification Prep badges. Good luck on your exam!

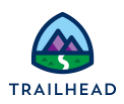